**RES TOR (VIII)** 

# **RES TOR (VIII)**

### **NAME**

restor - incremental file system restore

**SYNOPSIS** 

**restor** key [ arguments ]

## **DESCRIPTION**

*Restor* is used to read magtapes dumped with the *dump* command. The *key* argument specifies what is to be done. *Key* is a character from the set **trxwcfiqMU.** The capital letter U or **M**  must appear in the key field. This letter identifies the type of file system being dumped.

- **U** Identifies this as a Unix file system dump.
- **M** Identifies this as a Mert file system dump.
- **t** The date that the tape was made and the date that was specified in the *dump* command are printed. A list of all of the i-numbers on the tape is also given.
- **<sup>r</sup>**The tape is read and loaded into the file system specified in *arguments.* This should not be done lightly (see below).
- x Each file on the tape is individually extracted into a file whose name is the file's inumber. If there are *arguments,* they are interpreted as i-numbers and only they are extracted.
- c If the tape overflows, increment the last character of its name and continue on that new drive. (Normally it asks you to change tapes.)
- **f** Read the dump from the next argument file instead of the tape. The default file is /dev/rmt0.
- i All read and checksum errors are reported, but will not cause termination.
- **<sup>w</sup>**In conjunction with the **x** option, before each file is extracted, its i-number is typed out. To extract this file, you must respond **with y ,** to exit respond with x.
- **<sup>q</sup>**specifies the input file /dev/rmt2 for Unix and /dev/mt2 for Mert when dumping file systems at 1600 *bpi.*

The **x** option is used to retrieve individual files. If the i-number of the desired file is not known, it can be discovered by following the file system directory search algorithm. First retrieve the *root* directory whose i-number is 1. List this file with  $Is - fi$  *I*. This will give names and i-numbers of sub-directories. Iterating, any file may be retrieved.

The r option should first be used to restore an epoch dump onto a clear file system. Thus

/etc/mkfs /dev /rp0 40600 restor Mr /dev/rp0

is a typical sequence to restore a complete Mert dump. After this the file system may be brought up to date by using *restor* with the **Mr** option and the latest incremental dump tape.

A *dump* followed by a mkfs and a *restor* is used to change the size of a file system.

**FILES** 

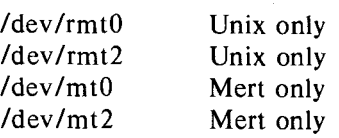

## **RESTOR (VIII) RESTOR (VIII)**

### **SEE ALSO**

ls (I), dump (d), mkfs (d), clri (d)

dump(VIII) and restore(VIII) can be used with both UNIX and MERT and also for conversion between file systems.

## **DIAGNOSTICS**

There are various diagnostics involved with reading the tape and writing the disk. There are also diagnostics if the i-Iist or the free list of the file system is not large enough to hold the dump.

If the dump extends over more than one tape, it may ask you to change tapes. Reply with a new-line when the next tape has been mounted.

**BUGS** 

There is redundant information on the tape that could be used in case of tape reading problems. Unfortunately, restor's approach is to exit if anything is wrong.

There is also a "read error" diagnostic that is produced on systems with TUl0 tape units, it is a non-fatal error and may be ignored.

 $\mathbf{I}$